## **Inhaltsverzeichnis**

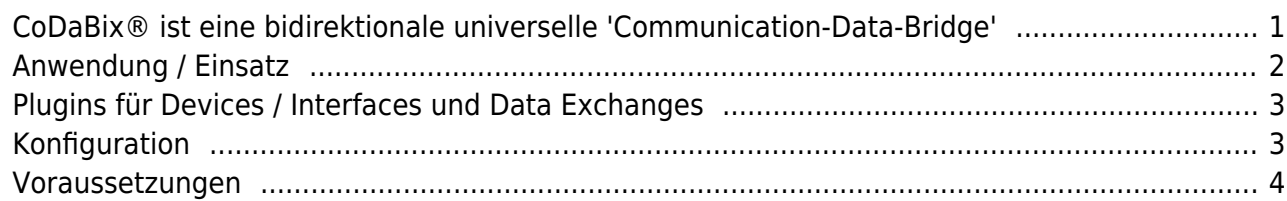

https://www.codabix.com/ Printed on 2019/09/11 02:49

# **CoDaBix® - Die Middleware für Industrie 4.0**

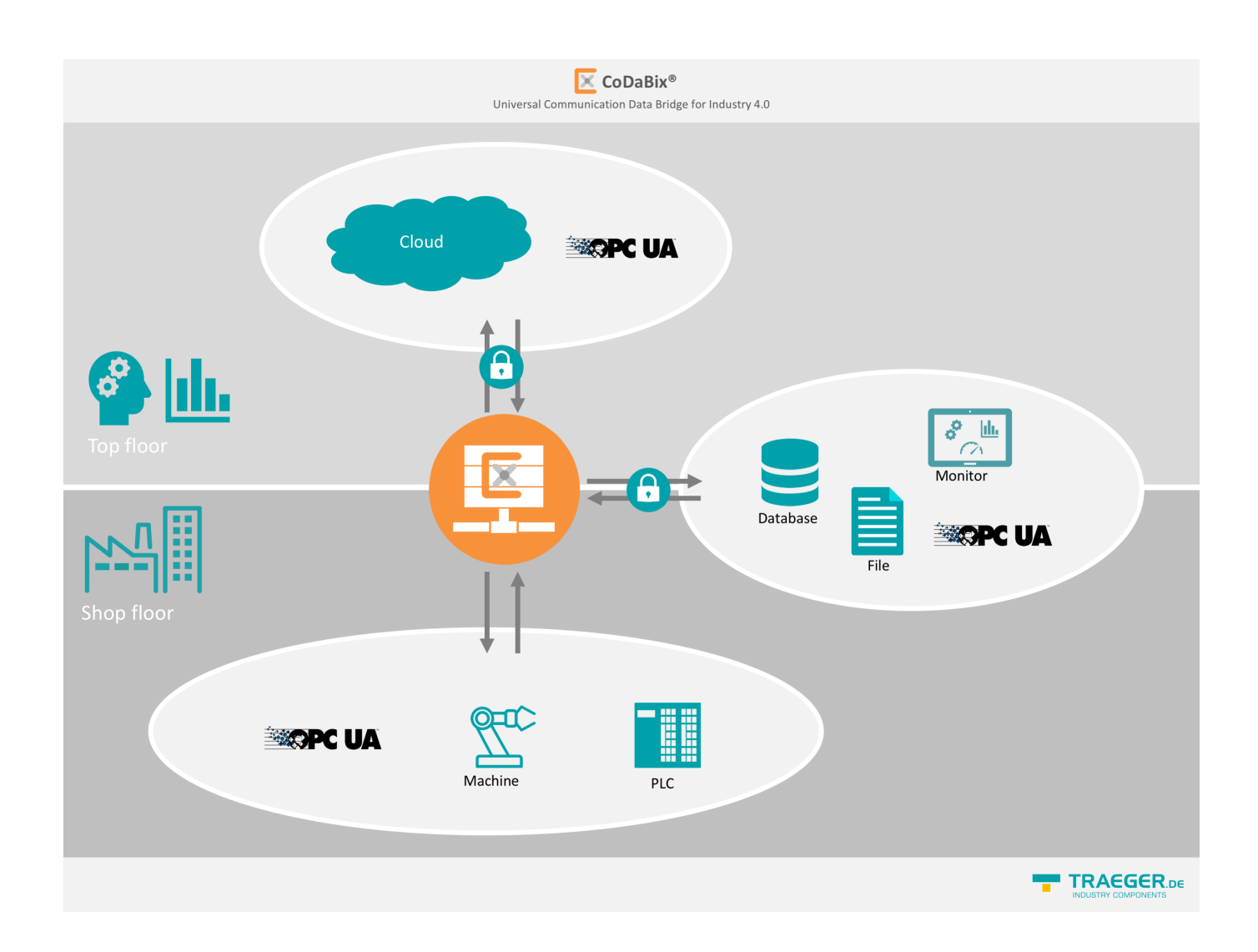

## <span id="page-2-0"></span>**CoDaBix® ist eine bidirektionale universelle 'Communication-Data-Bridge'**

CoDaBix® ist das zentrale Element, welches in Industrie 4.0 - Projekten der Fabrikautomation, Gebäudeleittechnik etc. Einsatz findet.

## **Das System wird verwendet als:**

- **Middleware**
	- Anbindung an MES/PPS
	- Realisierung von Industrie 4.0 Netzwerken (z.B. eigene Firmen-Cloud im Intranet or Internet)
- **Edge Device**
	- CoDaBix® läuft auch auf kleinen Systeme (MiniPC, Raspberry Pi). Die Vernetzbarkeit bietet hervorragende Voraussetztung für den Betrieb als Industrie 4.0 Edge Device.

CoDaBix® wurde vollständig in C# (.NET Standard bzw. .NET Core) entwickelt.

So ist CoDaBix® auf allen Plattformen, welche von .NET Core / .NET Standard unterstützt werden lauffähig.

## **OPC UA Companion Specification**

Durch die flexible Modellierbarkeit der Datenstruktur in CoDaBix®, haben wir die besten Voraussetzungen geschaffen, komplette OPC UA Companion Spezifikationen abzubilden. Die logische Funktionalität läßt sich mit integriertem Typescript vom Anwender problemlos realisieren. Alles in einem System.

Egal, ob es um OPC UA Methods, dynamisch Nodes angelegt / entfernt werden müssen - Alles ist möglich.

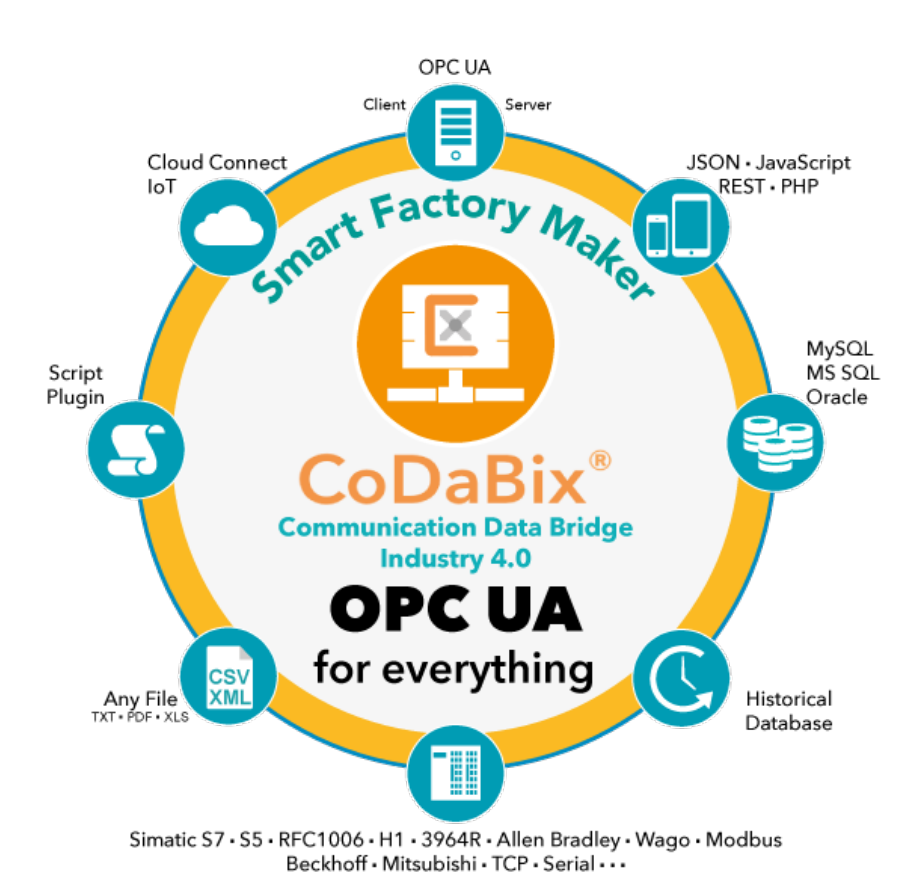

## <span id="page-3-0"></span>**Anwendung / Einsatz**

Mit CoDaBix® kann man eine heterogene Maschinenlandschaft mit unterschiedlichen Intelligenzausprägungen, Steuerungssystemen, Datenformaten und Verbindungs-(Bus)- Protokollen auf einen kundenspezifischen Standard heben (und harmonisieren).

Kernstück ist die OPC UA-konforme Struktur, sowie die zentrale OPC UA-Verbindung zu sämtlichen "CoDaBix®-Daten".

Dabei werden "echte" Maschinendaten und "virtuelle" Variablen (= Daten aus / in Datenbank, Textdatei, oder Webinterface etc.) auf gleiche Weise verarbeitet.

Der Node-Baum ("Variablen-Baum") nach OPC UA-Standard spielt in CoDaBix® somit eine tragende Rolle. Die Daten der angeschlossenen Quellen lassen sich in einer logischen und hierarchischen Baumstruktur beliebig abbilden.

Jedes Element wird in CoDaBix® als Knoten = "Node" behandelt. Im internen High-Speed Cache werden sämtliche Variablen mit allen Eigenschaften wie Name, Aktualwert, Zeitstempel, Min/Max etc. zur Verfügung gestellt. Der Zugriff ist bidirektional als Lese- und Schreibzugriff

## möglich.

Die integrierte Datenbank erlaubt das historische Speichern beliebiger Prozessvariablen. Für die Weiterverarbeitung durch übergeordnete Systeme (z.B. MES, ERP) stellt CoDaBix® standardisierte, eigene, aber auch kundenspezifische Interfaces in Form von "Plugins" zur Verfügung.

Der Zugriff auf Aktualwerte und die gespeicherten historischen Werte ist über OPC UA, REST / JSON, direkt über die Datenbank oder per Script-Plugin (JavaScript) auf einfache Weise möglich. So lässt sich CoDaBix® mit beliebigen Datenquellen oder Datenspeichern in horizontaler und vertikaler Richtung verbinden. Der Datenaustausch erfolgt automatisch (bei Änderung), gesteuert durch Zeit oder Ereignisse (Trigger).

### <span id="page-4-0"></span>**Plugins für Devices / Interfaces und Data Exchanges**

- OPC UA (Server and Client)
- OPC Classic (DA)
- SQL Datenbanken
	- ∘ MySQL
	- o MSSQL
	- Oracle SQL
	- auch Stored Procedures
	- wenn nötig,jedes andere Datenbanksystem
- CSV / XML / Text Files
- WEB Anwendung via REST / JSON Interface
- $-SAP$
- Devices
	- SIMATIC S7, S5
	- RFC-1006 (ISO on TCP)
	- SINEC H1
	- Allen Bradley
	- Beckhoff
	- Schneider
	- Mitsubishi
	- Omron
	- $\circ$  Ihre SPS ist nicht dabei, fragen Sie uns

## **Konfiguration**

<span id="page-4-1"></span>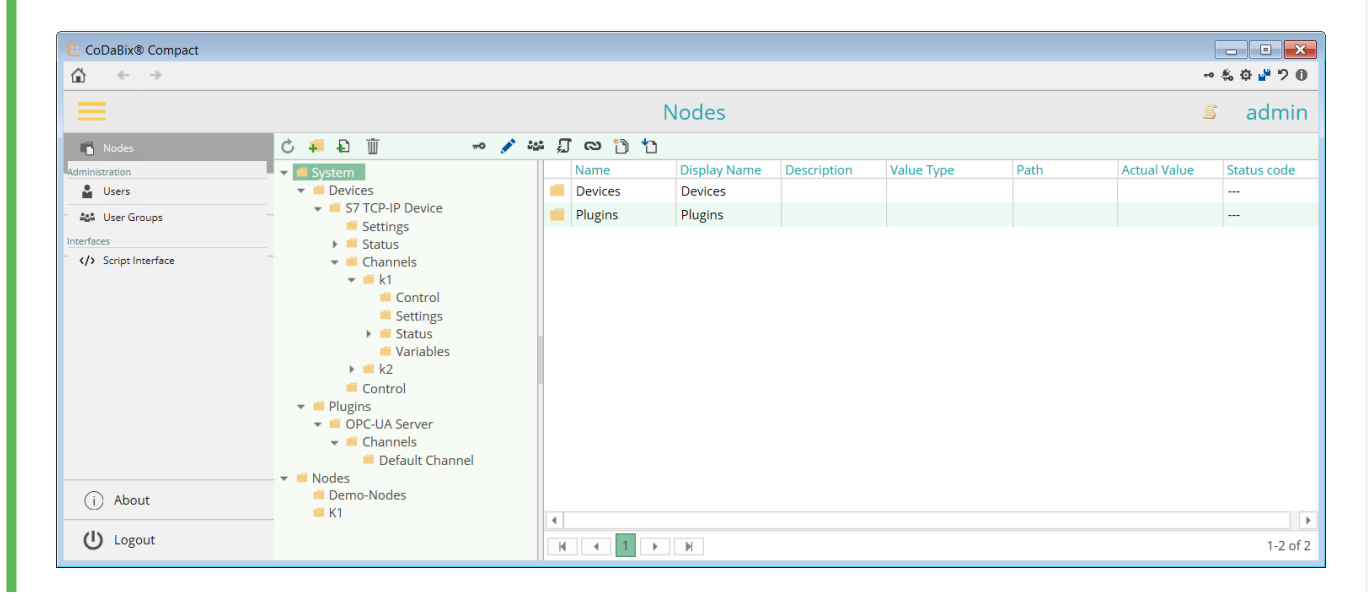

Die Konfiguration von CoDaBix® erfolgt über das integrierte Webinterface. Für die Plugins steht ein jeweils eigener Konfigurator bereit.

Grundsätzlich ist die Parametrierung über ein XML-Config-File möglich. Das Format der XML-Config-Files ist frei verfügbar und entsprechend dokumentiert.

So lässt sich CoDaBix® auf einfachem Weg mit vorhandenen Projektplanungs- /

Parametrierungs-Applikationen (z.B. COMOS) kombinieren beziehungsweise verbinden.

### <span id="page-5-0"></span>**Voraussetzungen**

CoDaBix® wird auf folgenden Betriebssystemen unterstützt:

- Windows
	- Workstation Windows 7/8/10 (32/64 Bit)
	- Server Windows Server 2008/2012/2016/2019
- Linux
	- Debian 9 or higher
	- Fedora 29 or higher
	- Ubuntu 16.04 or higher
	- OpenSuse Leap 15.0 or higher
- Raspberry Pi (z.B. UniPl, KUNBUS)
	- Raspbian 9 (Stretch) or higher
- macOS

#### [Detailierte Anforderungen finden Sie hier.](https://www.codabix.com/de/install)

Die Anforderungen an CPU-Leistung, Arbeitsspeicher und Festplatte sind von gewünschtem Datendurchsatz und Datenvolumen abhängig.

From: <https://www.codabix.com/> - **CoDaBix®**

Permanent link: **<https://www.codabix.com/de/start>**

Last update: **2019/05/29 16:01**